Espace pédagogique de l'académie de Poitiers > Économie Gestion en Lycées Professionnels > Enseigner > Ressources au service des enseignements > Les ressources numériques <http://ww2.ac-poitiers.fr/ecogest/spip.php?article1635> - Auteur : Marie-Anne Dupuis

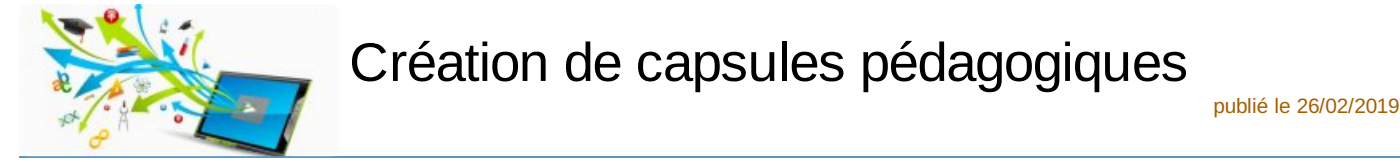

*Descriptif :*

Genially présentant la création de capsules pédagogiques (définition, outils, avantages, inconvénients)

Création de capsules pédagogiques

Genially présentant la création de capsules pédagogiques (définition, outils, avantages, inconvénients)

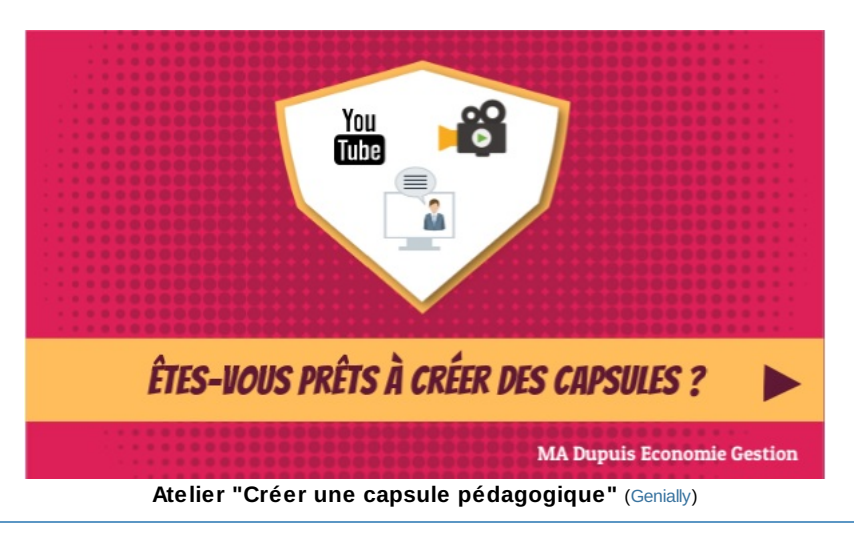

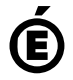

 **Académie de Poitiers** Avertissement : ce document est la reprise au format pdf d'un article proposé sur l'espace pédagogique de l'académie de Poitiers. Il ne peut en aucun cas être proposé au téléchargement ou à la consultation depuis un autre site.